#### Recherche de similarités au moyen de BLAST

#### Guy Perrière

#### Laboratoire de Biométrie et Biologie Évolutive UMR CNRS 5558 Université Claude Bernard – Lyon 1

http://pbil.univ-lyon1.fr/members/perriere/cours/M1/

# Objectifs poursuivis

- Comparaison de séquences biologiques :
	- Identification d'homologues.
	- Recherche de contraintes fonctionnelles.
	- Prédiction de structure (ARN, protéine).
	- Prédiction de fonction.
	- Reconstitution des relations évolutives entre séquences (phylogénie).
	- Assemblage de lectures (séquençage).

# Homologie ou similarité ?

- La phylogénie moléculaire se base sur l'utilisation de gènes homologues :
	- Deux séquences sont dites homologues si elles possèdent un ancêtre commun.
	- L'existence d'un ancêtre commun est inférée à partir de la similarité.
	- Seuil pour les protéines :
		- $-30\%$  d'identité sur une longueur de 100 AA  $\Rightarrow$ homologie entre les séquences.

## Similarité sans homologie

- La similarité n'est pas toujours due à de l'homologie :
	- Convergence ou simple hasard pour de courtes séquences (quelques résidus).
	- Existence de régions de faible complexité (*e.g.*, cas de la fibroïne – AAF76983.1) :

– Présentes dans 40 % des protéines.

– Peuvent représenter jusqu'à 15 % du total des résidus (Ala, Gly, Pro, Ser, Glu et Gln).

## Homologie sans similarité

Deux séquences peuvent être homologues sans que leur similarité soit forte :

ACP KLEAE ---MEMKIDALAGTLESSDVMVRIGPAAQPGIQLEIDSIVKQEFGAAIQQVVRETLAQLG ACP\_ECOLI STIEERVKKIIGEQLGVKQEEVTDN--ASFVEDLGADSLDTVELVMALEEEFDTEIPDEE : : : \* : \* \* : : \* \*\*: \* \*::: : :::: ACP\_KLEAE VKECDNVQLARVQAAALRWQQ ACP\_ECOLI AEKITTVQAAIDYINGHQA--

 $\cdot$  :  $\cdot$   $\cdot$   $\cdot$   $\cdot$  :  $\cdot$  : :

La similarité entre ces protéines est faible mais les données fonctionnelles et biochimiques montrent qu'elles sont homologues.

## Alignement global et local

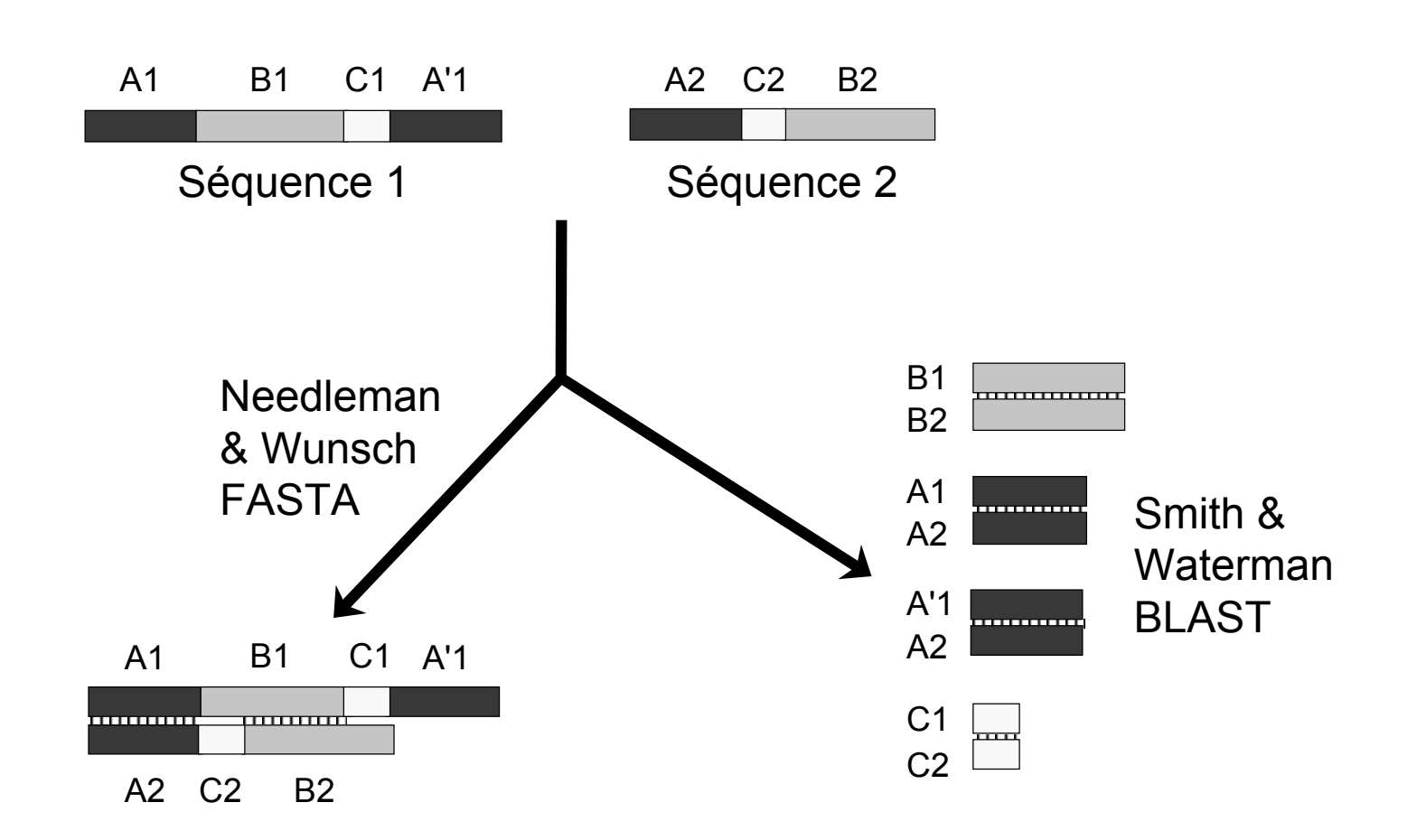

## Représentation

■ Les résidus (nucléotides, acides aminés) sont superposés de façon à maximiser les identités entre les séquences:

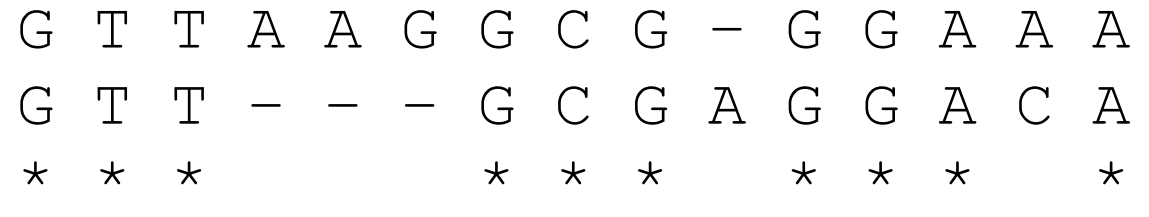

- Il existe deux sortes de différences :
	- Substitutions (*mismatches*).
	- Insertions et délétions (*indels* ou *gaps*).

## Mutations et substitutions

- Les différences observées dans un alignement correspondent aux substitutions:
	- Mutations ayant passé le filtre de la sélection :
		- Mutations neutres (*i.e.*, sans effet sur le phénotype) ou avantageuses du point de vue sélectif.

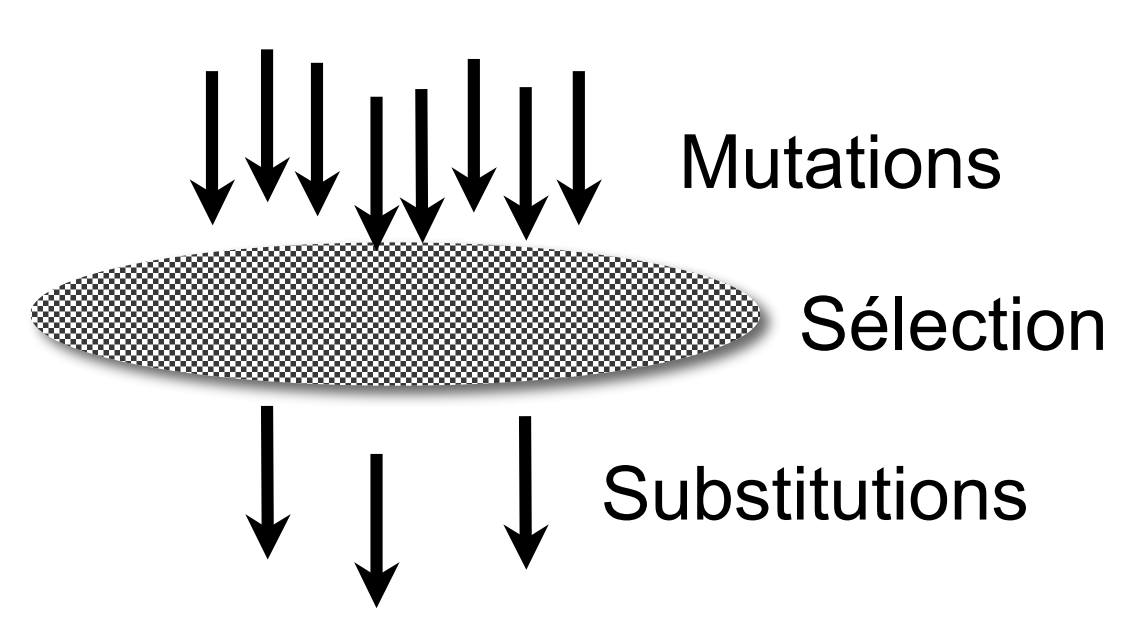

## Quel est le bon alignement ?

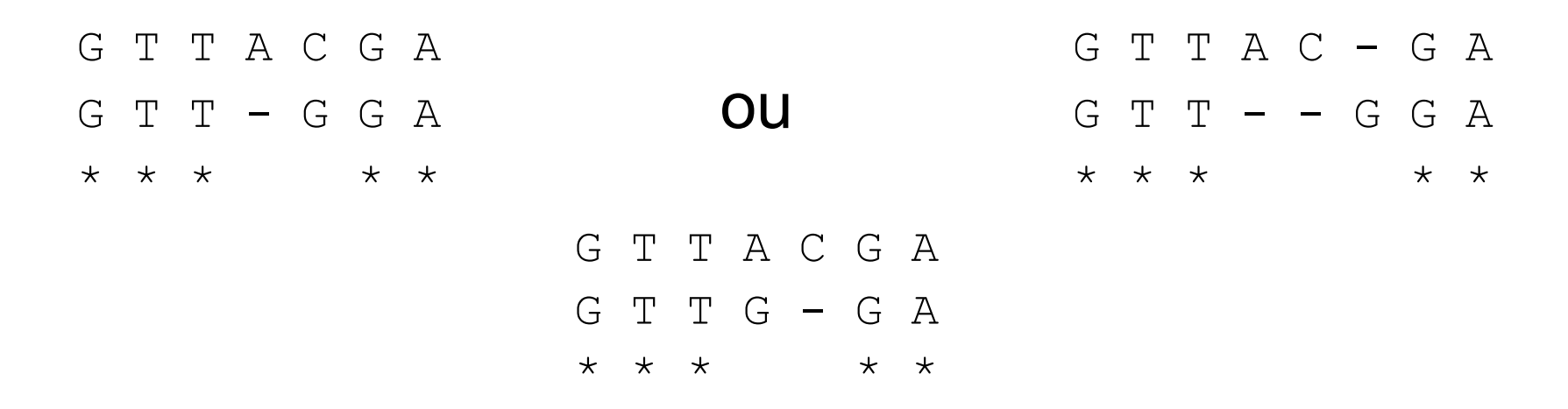

- Pour le biologiste, le bon alignement est celui qui représente le scénario évolutif le plus probable.
- Autres choix possibles (*e.g.*, assemblage de lectures).

#### Fonction de score de similarité

G T T A A G G C G – G G A A A G T T – – – G C G A G G A C A \* \* \* \* \* \* \* \* \* \*

Score = 
$$
\sum
$$
 identités -  $\sum$  differences

Identité 
$$
=+1
$$
  
Substitution  $= 0$   
Gap  $=-1$   $\longrightarrow$  Score  $= 10 - 4 = 6$ 

## Modèle d'évolution

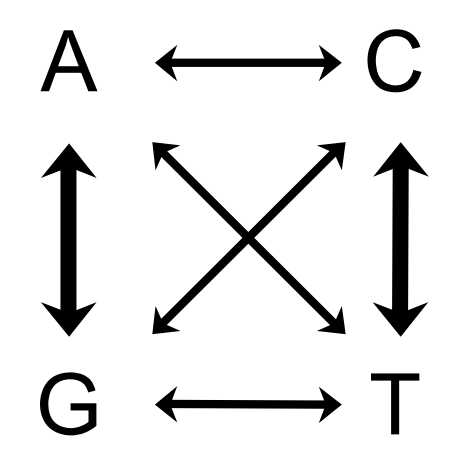

 $\mathbb{P}$  (transition) >  $\mathbb{P}$  (transversion)

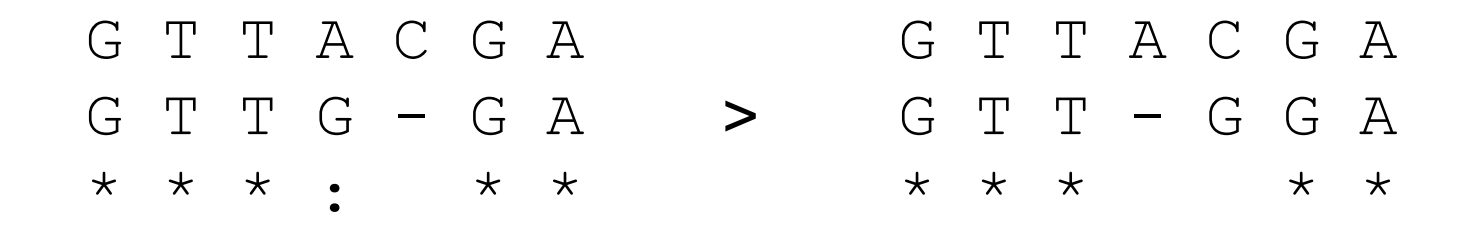

#### Matrice de substitution

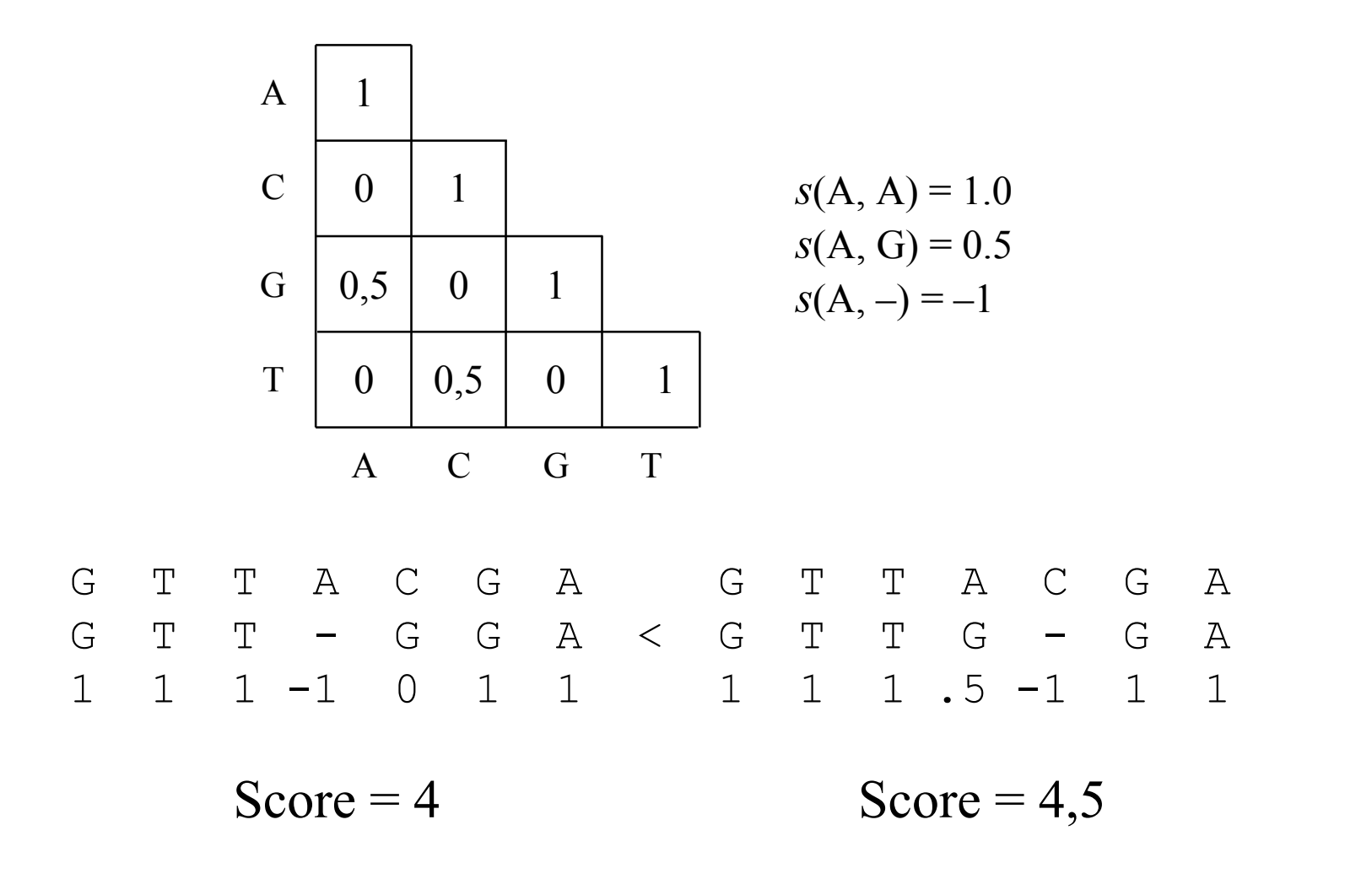

## Le cas des acides aminés

- Plus difficile à modéliser que celui des séquences nucléotidiques:
	- Un acide aminé peut être remplacé par un autre de différentes façons (code génétique) :
		- La probabilité des substitutions au niveau nucléotidique diffère suivant les codons :

 $\mathbb{P}(\text{AAU}_{\text{Asn}} \to \text{GAU}_{\text{Asp}}) > \mathbb{P}(\text{AAU}_{\text{Asn}} \to \text{CAU}_{\text{His}})$ 

- Certaines substitutions peuvent avoir plus ou moins d'effet sur la fonction des protéines.
- Utilisation de nombreux critères:
	- Code génétique, propriétés physico-chimiques, hypothèses sur les processus évolutifs.

## Premiers modèles utilisés

Code génétique (Fitch, 1966) :

Asp (GAC, GAU)  $\rightarrow$  Tyr (UAC, UAU) 1 mutation Asp (GAC, GAU)  $\rightarrow$  Cys (UGC, UGU) 2 mutations Asp (GAC, GAU)  $\rightarrow$  Trp (UGG) 3 mutations

Propriétés physico-chimiques des acides aminés:

Acidité, polarité, hydrophobicité, etc.

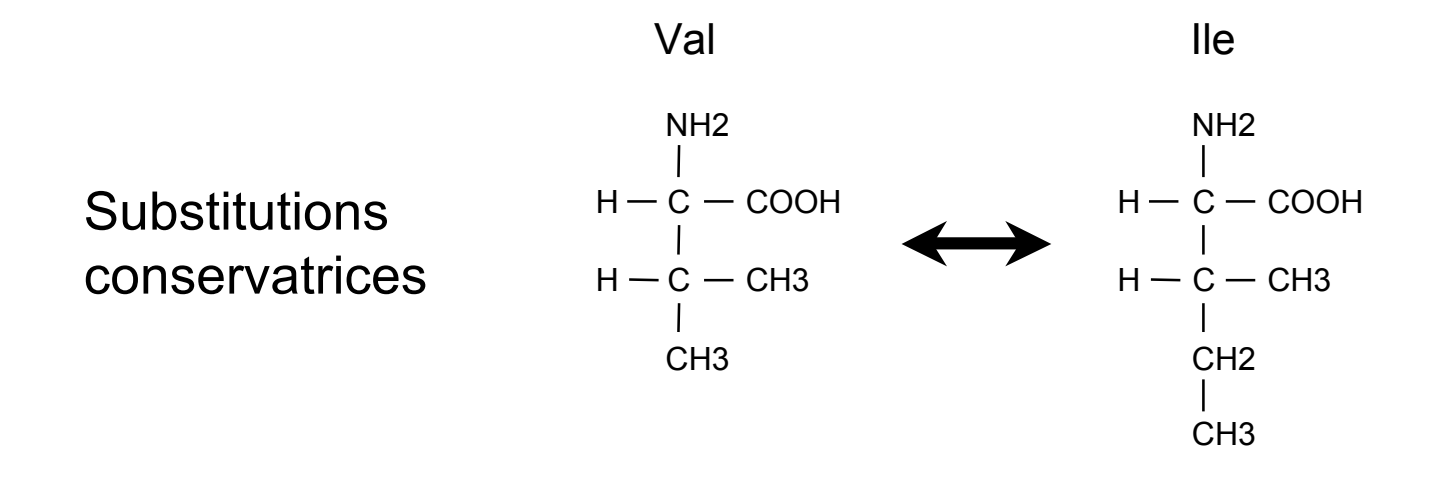

## Modèles empiriques

- Matrices fondées sur des alignements de domaines conservés:
	- BLOSUM (Henikoff et Henikoff, 1992).
- **Matrices fondées sur des arbres construits par** maximum de parcimonie :
	- PAM (Dayhoff *et al*., 1978).
	- JTT (Jones *et al.*, 1992).
- Matrices fondées sur des arbres construits par maximum de vraisemblance :
	- WAG (Whelan et Goldman, 2001).
	- LG (Le et Gascuel, 2008)

## Matrices BLOSUM

- BLOSUM (*Blocks Substitution Matrices*) :
	- Utilisation de  $\sim$ 2000 domaines conservés provenant de ~500 familles de protéines.
	- Alignement de ces domaines :
		- Utilisation de la matrice identité pour effectuer l'alignement.
		- Alignements sans *gaps*.
	- Ensemble de matrices créées à partir de domaines comprenant des séquences  $\pm$  divergentes:
		- Toutes les paires ayant servi à construire une matrice BLOSUM*k* ont une identité  $\geq$  à *k* %.
		- Matrices bien adaptées pour des protéines distantes du point de vue évolutif.

## Matrice BLOSUM62

```
C 9 C sulfhydryle
S -1 4 S
T -1 1 5 T
P -3 -1 -1 7 P petit hydrophile
A 0 1 0 -1 4 A
G -3 0 -2 -2 0 6 G
N -3 1 0 -2 -2 0 6 N
D -3 0 -1 -1 -2 -1 1 6 D acide, acide-amide
E -4 0 -1 -1 -1 -2 0 2 5 E et hydrophile
Q -3 0 -1 -1 -1 -2 0 0 2 5 Q
H -3 -1 -2 -2 -2 -2 1 -1 0 0 8 H 
R -3 -1 -1 -2 -1 -2 0 -2 0 1 0 5 R basique
K -3 0 -1 -1 -1 -2 0 -1 1 1 -1 2 5 K
M -1 -1 -1 -2 -1 -3 -2 -3 -2 0 -2 -1 -1 5 M
I -1 -2 -1 -3 -1 -4 -3 -3 -3 -3 -3 -3 -3 1 4 I petit hydrophobe
L -1 -2 -1 -3 -1 -4 -3 -4 -3 -2 -3 -2 -2 2 2 4 L
V -1 -2 0 -2 0 -3 -3 -3 -2 -2 -3 -3 -2 1 3 1 4 V
F -2 -2 -2 -4 -2 -3 -3 -3 -3 -3 -1 -3 -3 0 0 0 -1 6 F
Y -2 -2 -2 -3 -2 -3 -2 -3 -2 -1 2 -2 -2 -1 -1 -1 -1 3 7 Y aromatique
W -2 -3 -2 -4 -3 -2 -4 -4 -3 -2 -2 -3 -3 -1 -3 -2 -3 1 2 11 W
   C S T P A G N D E Q H R K M I L V F Y W
```
Les critères évolutifs recoupent les critères physico-chimiques

## Matrices PAM et JTT

- Alignements globaux :
	- Utilisation de la matrice identité.
	- Pas de prise en compte des *gaps* dans les alignements.
- PAM (*Point Accepted Mutation*) :
	- 71 familles de gènes correspondant à 1300 séquences pour un total de 1572 substitutions.
- JTT (*Jones, Taylor and Thornton*) :
	- 16 300 protéines pour un total de 59 190 substitutions.

## Seuil pour les matrices PAM

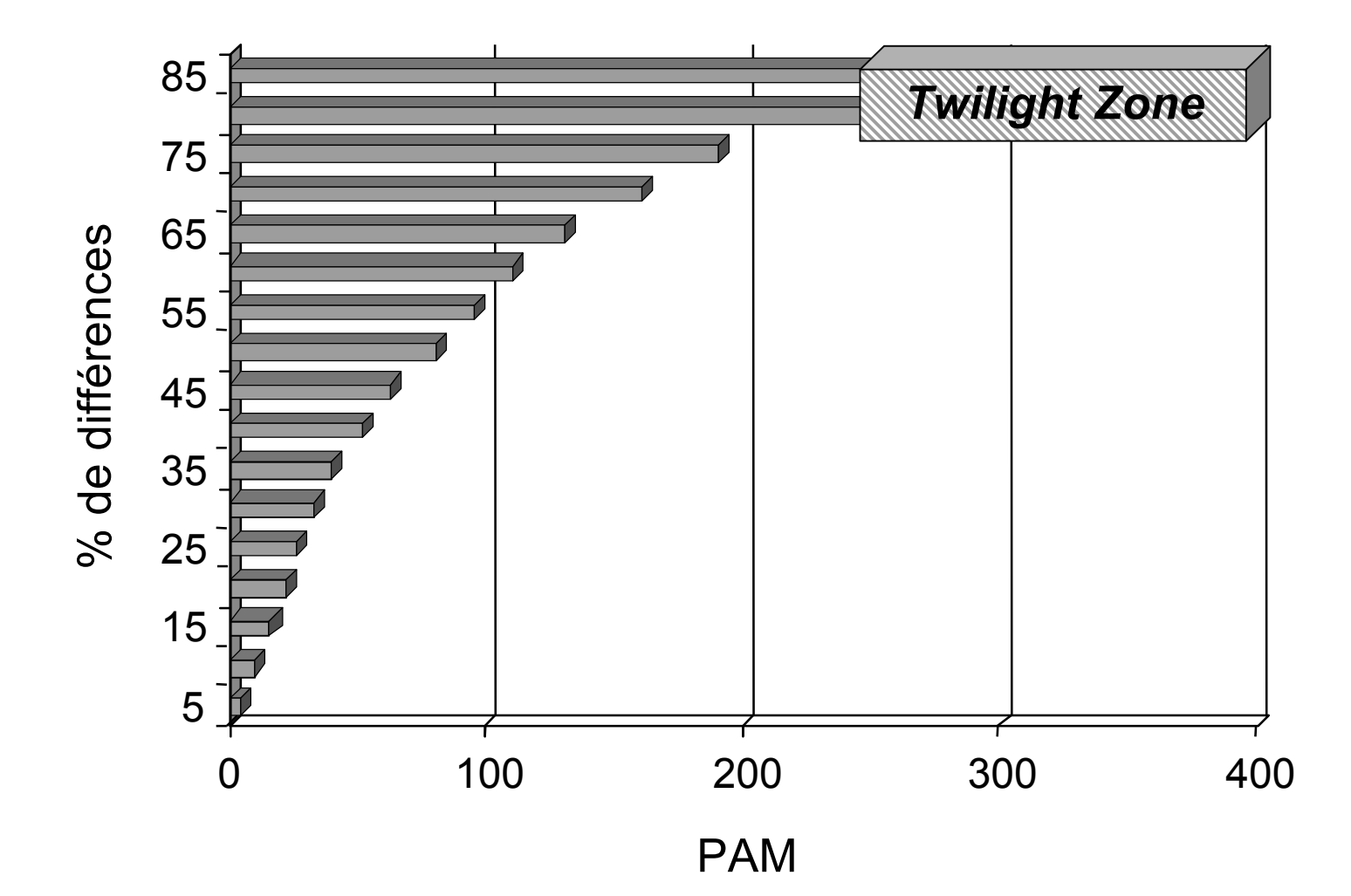

## Choix d'une matrice

- **Pas de matrice idéale.**
- Meilleurs résultats avec les matrices construites avec un plus grand nombre de séquences.
- Structure des protéines (globulaires ou membranaires).
- Degré de similarité des séquences.
- Il est recommandé d'expérimenter !

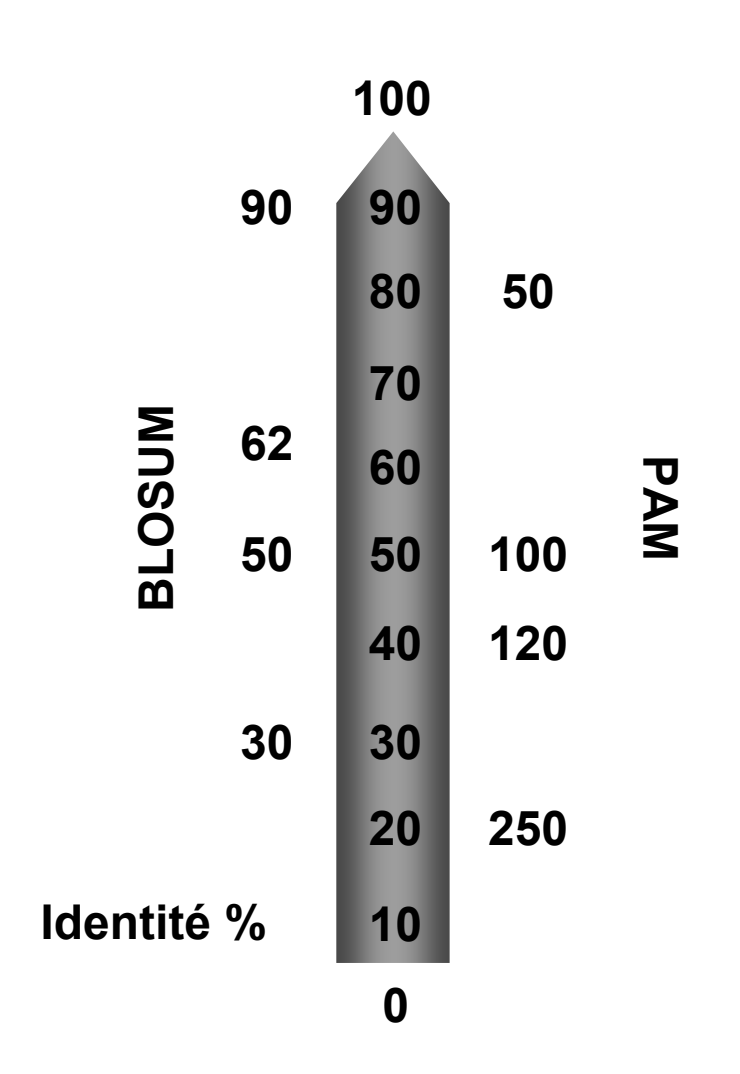

## BLAST : principe général

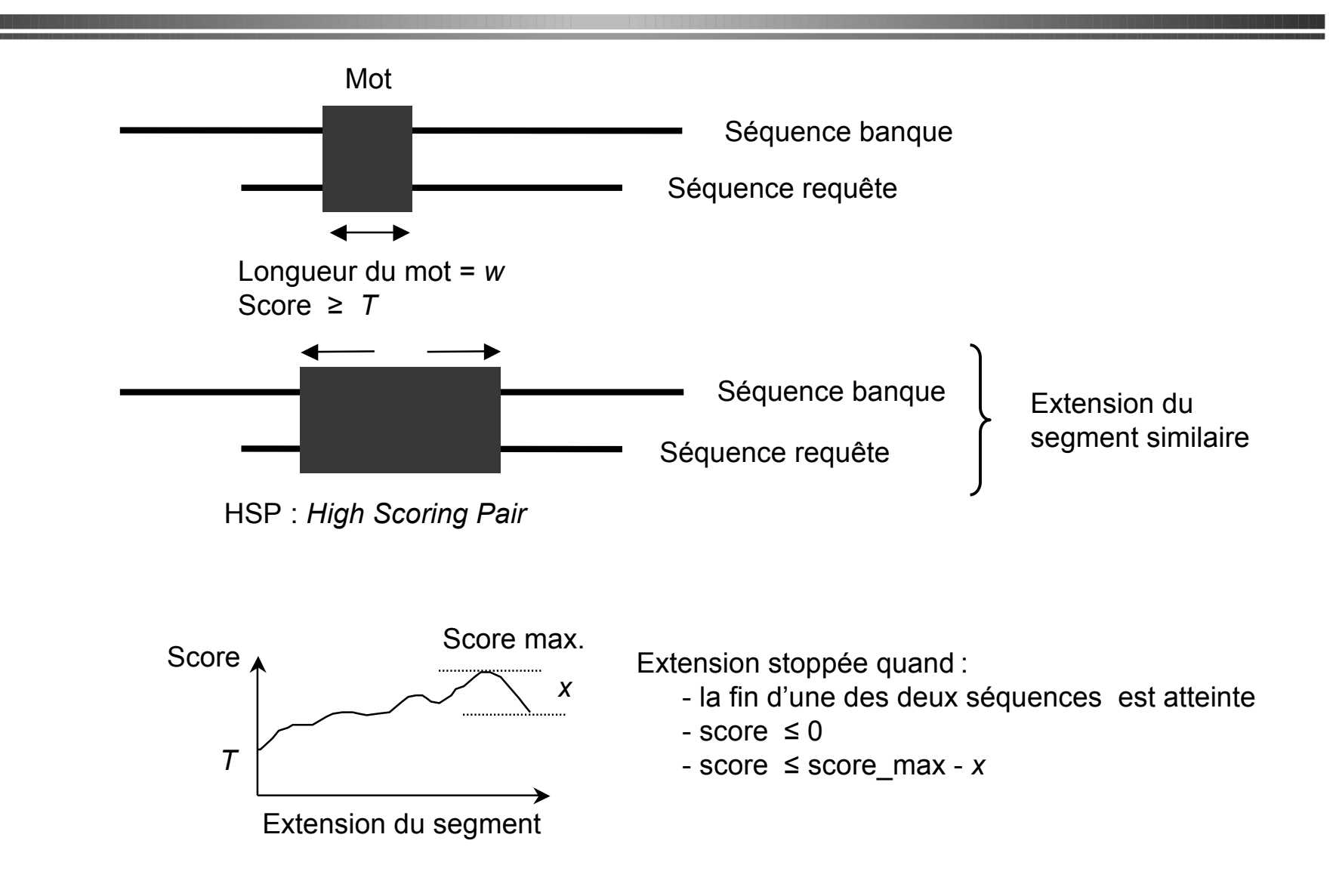

#### Exemple

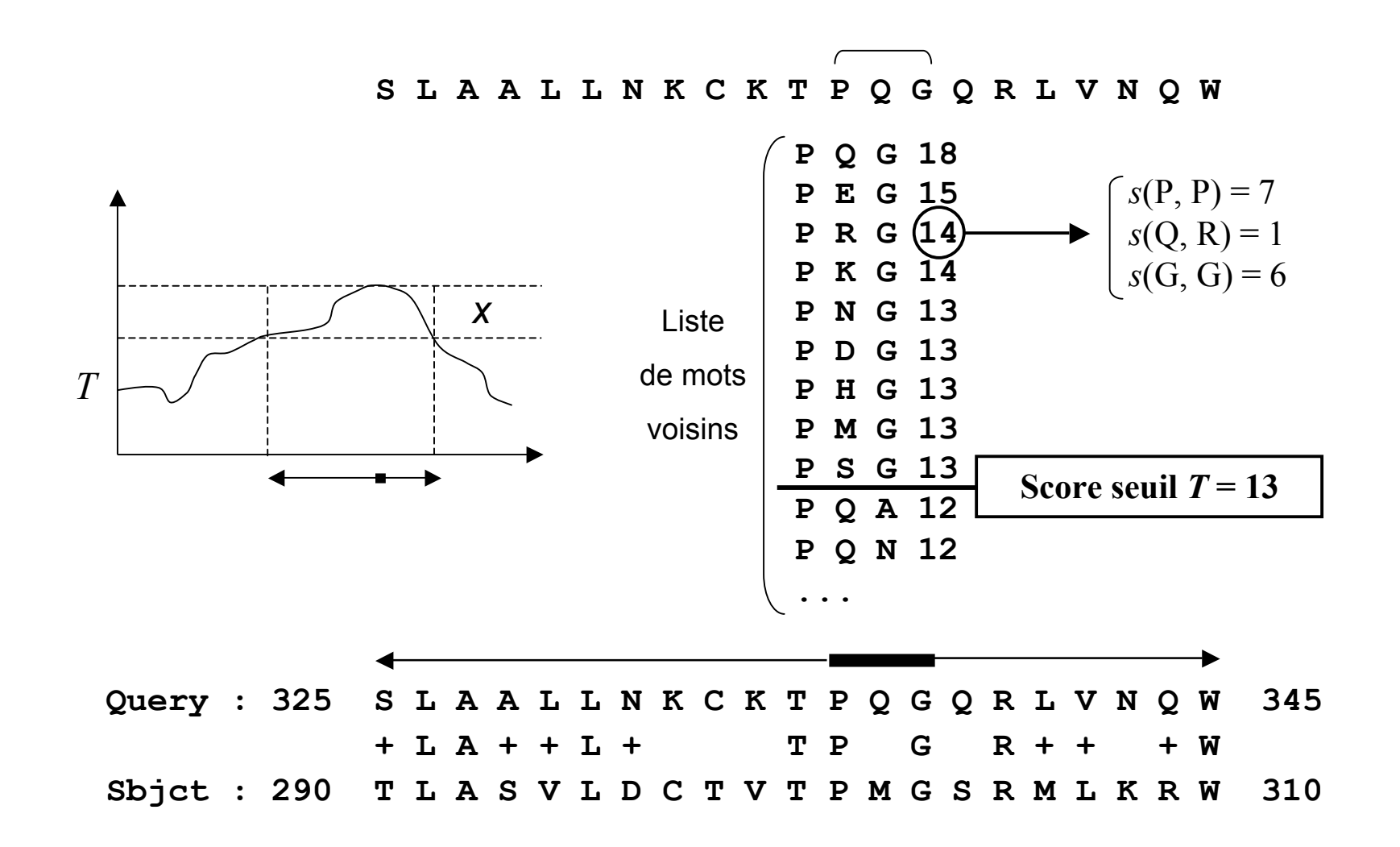

## Versions de BLAST

- blastp : protéine *vs.* protéine.
- blastn : utile pour le non-codant.
- **blastx : séquences co**dantes non identifiées.
- tblastn : homologues dans un génome non complètement annoté.

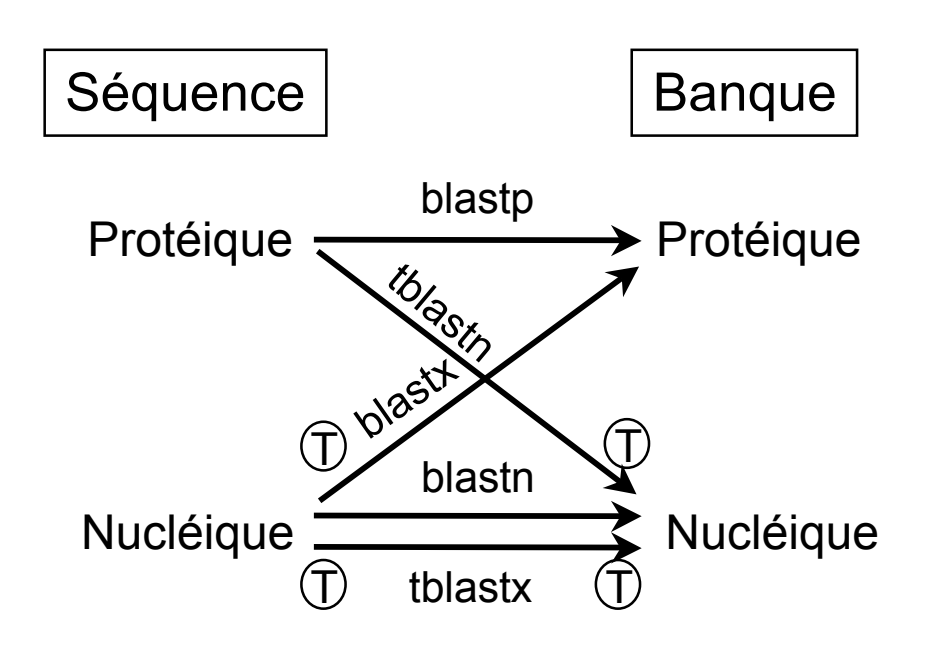

# Évaluation statistique

- Similarités détectées:
	- Relations significatives.
	- Similarités dues au hasard.
- Fonction de score :
	- Mesure sous la forme :
		- D'une espérance mathématique (*E-value*).
		- Valeur en *bits*.
	- Basée sur une distribution calculée à partir séquences non homologues.
	- Les scores dépendent de la taille de la banque. Score (*bits*)

#### 30 40 50 60 70  $\Omega$ 200 400 600 800 1000

#### Nombre d'occurrences

## *E-value*, *bits* et similarité

■ Soit *E*, l'espérance mathématique d'avoir une similarité ≥ au score *S* observé :

 $E = Kmn e^{-\lambda S}$ 

Avec *m* et *n* les tailles *effectives* de la séquence requête et de la banque, et *K* et λ deux paramètres dérivés de la distribution précédente.

- Le score en *bits* S' est donné par :  $S' = \frac{\lceil \lambda S - \ln(K) \rceil}{\ln(2)}$
- La relation entre *E* et *S'* est donc donnée par :

 $E = mn 2^{-S'}$ 

## Séquences abondantes

- Immunoglobulines:
	- $\bullet$  > 42 000 séquences dans GenBank.
- Séquences répétées :
	- $\bullet$  10<sup>6</sup> Alu et 10<sup>5</sup> L1 dans le génome humain.
- Programmes de masquage :
	- DUST, SEG, Repeat Masker.

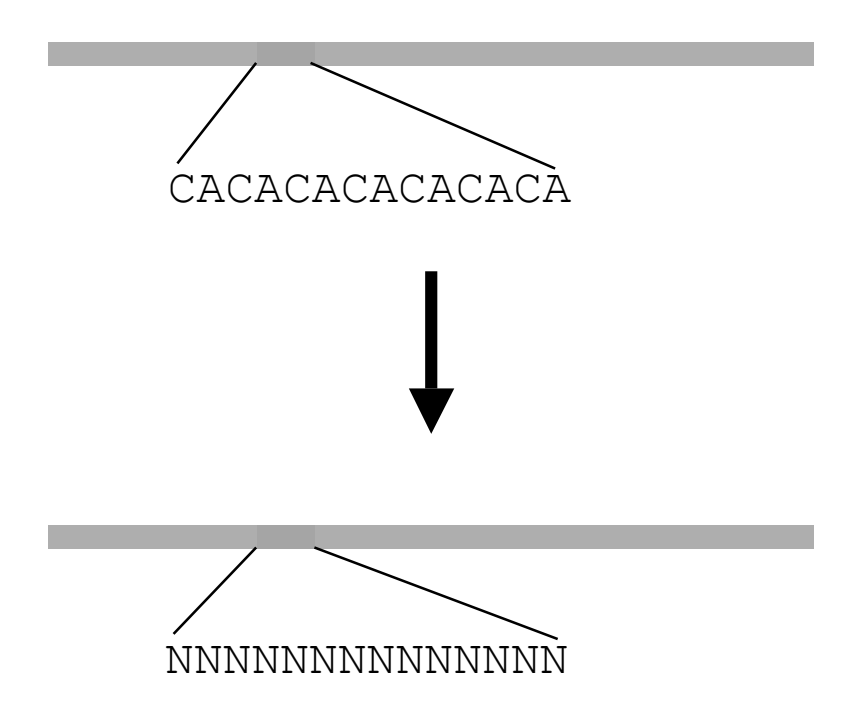

## Serveurs BLAST

- Il existe un grand nombre de serveurs permettant d'effectuer des recherches BLAST mais…
	- Toutes les options ne sont pas toujours accessibles.
	- Peu sont exhaustifs du point de vue des banques.
	- Tous ne permettent pas d'accéder à des banques mises à jour quotidiennement.
	- Les possibilités de filtrage pré- ou post-recherche sont rares et limitées.
	- Généralement pas de lien directs avec d'autres applications (*e.g.*, alignements multiples).

# BLAST au NCBI

- Répond à (presque) toutes les questions précédentes.
- Est particulièrement rapide.
- Bénéficie d'une interface graphique de visualisation des résultats.
- $\blacksquare$  Mais...
	- Est de ce fait très sollicité !
	- Toujours pas de tuyauterie vers l'étape suivante (construction d'un alignement multiple).

## BLAST au NCBI (1)

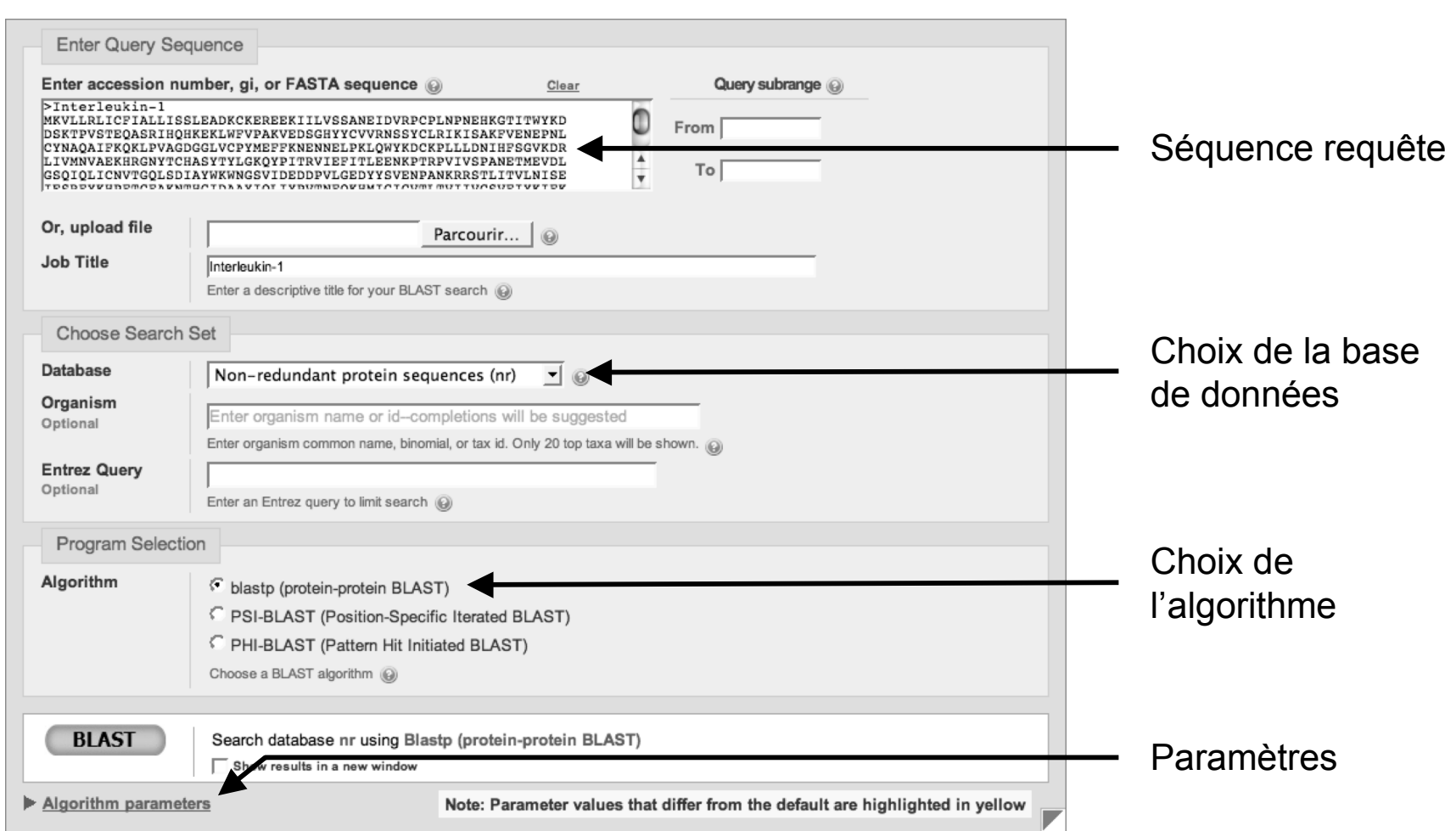

## BLAST au NCBI (2)

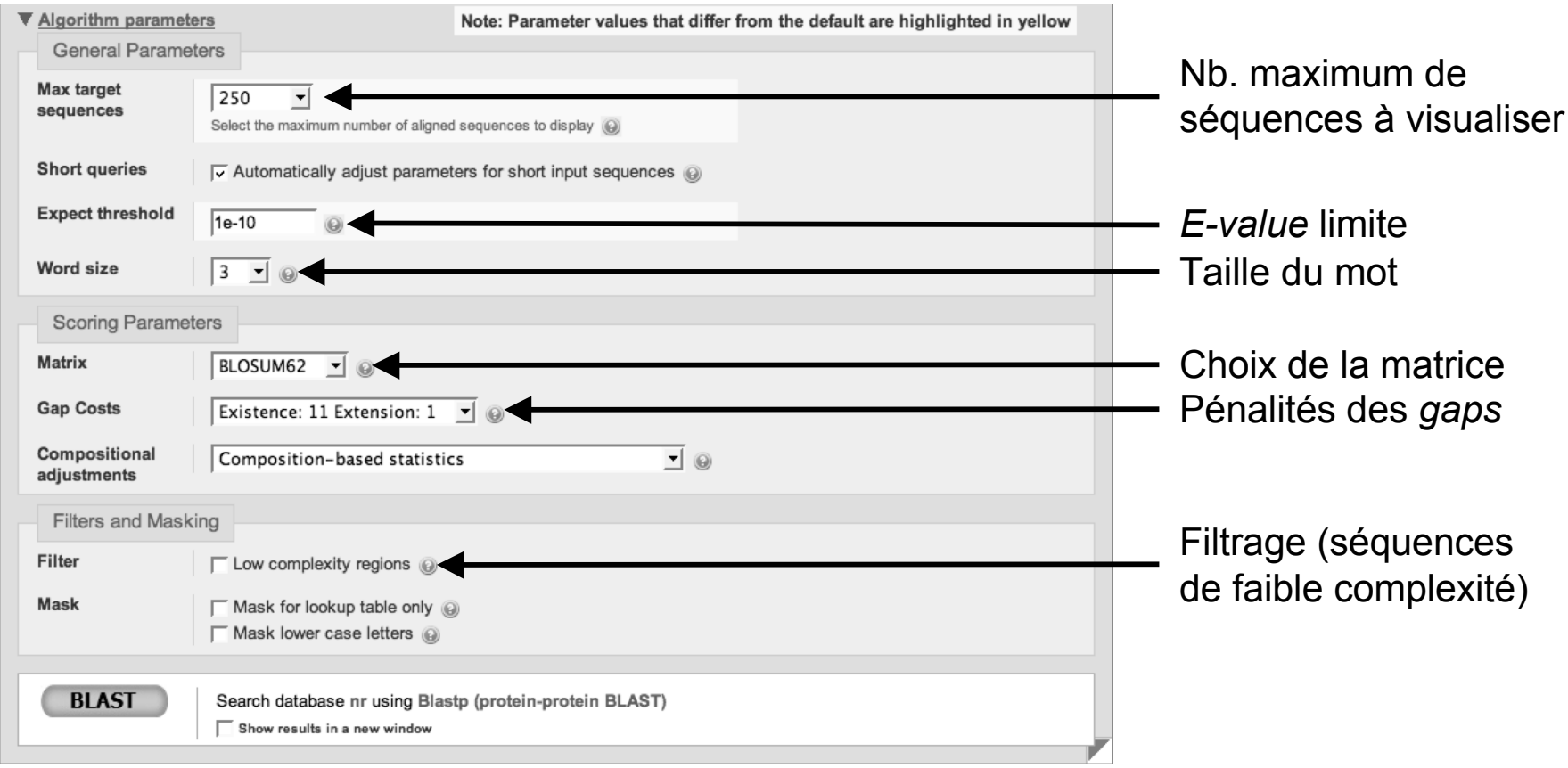

## BLAST au NCBI (3)

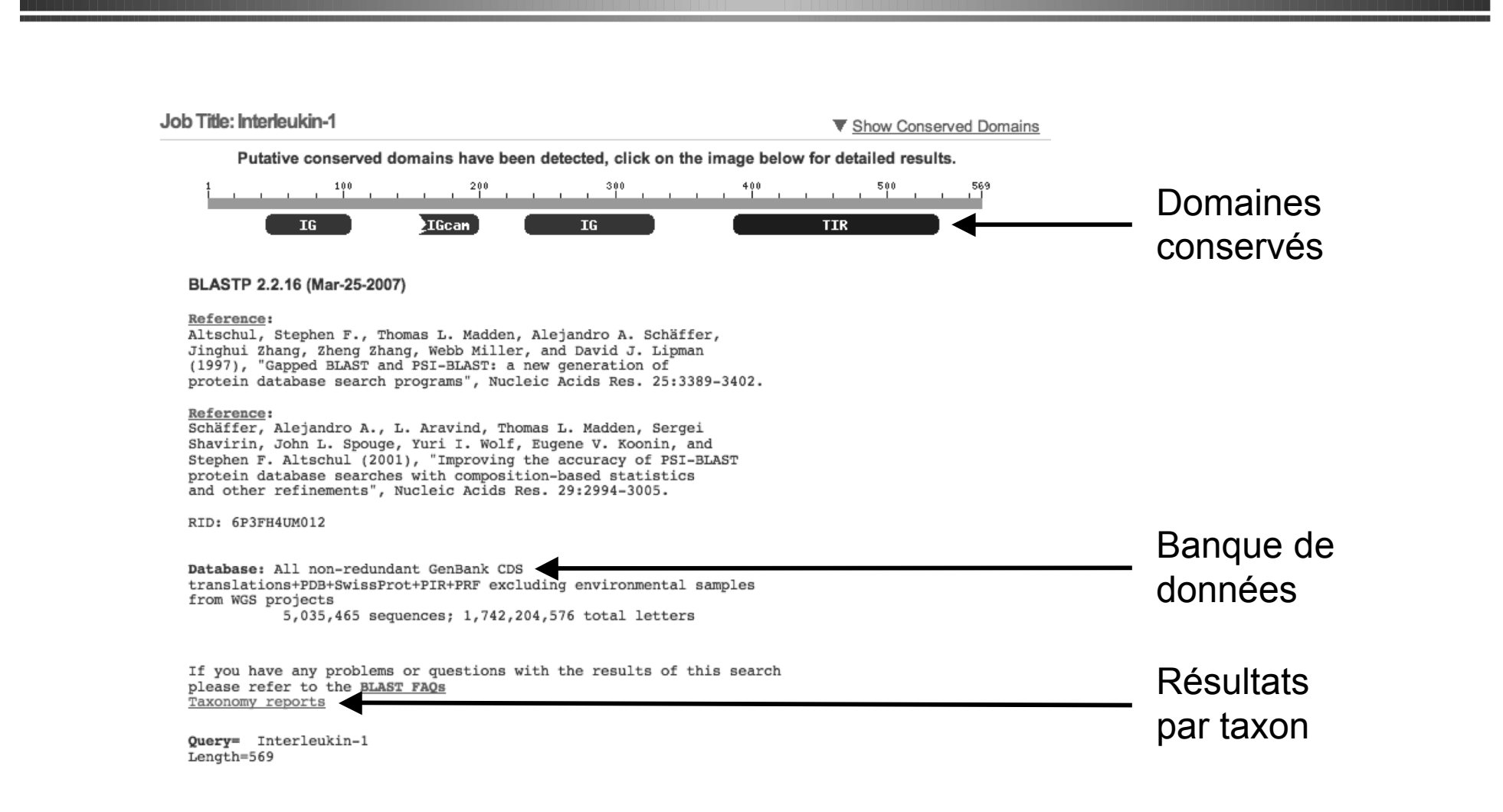

## BLAST au NCBI (4)

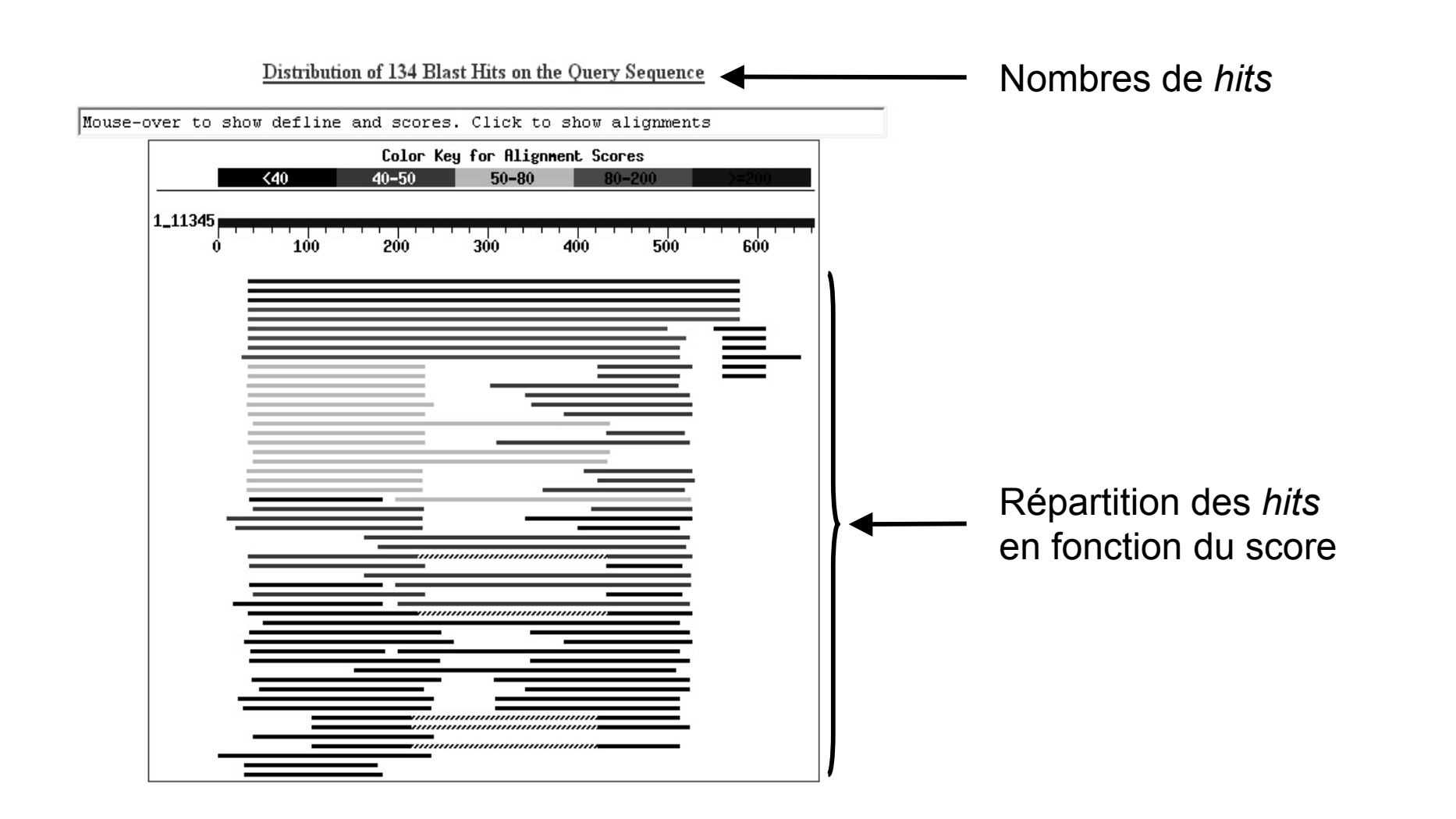

## BLAST au NCBI (5)

#### Distance tree of results NEW Related Structures

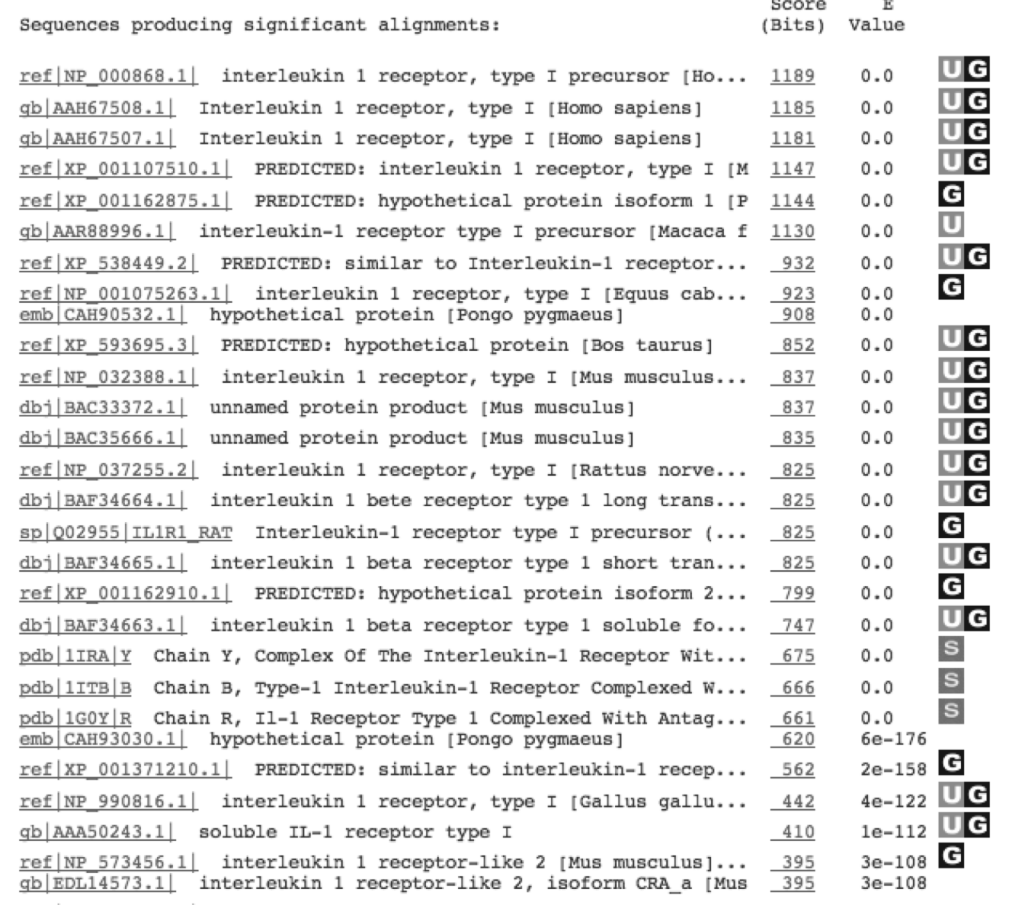

Séquences similaires

## BLAST au NCBI (6)

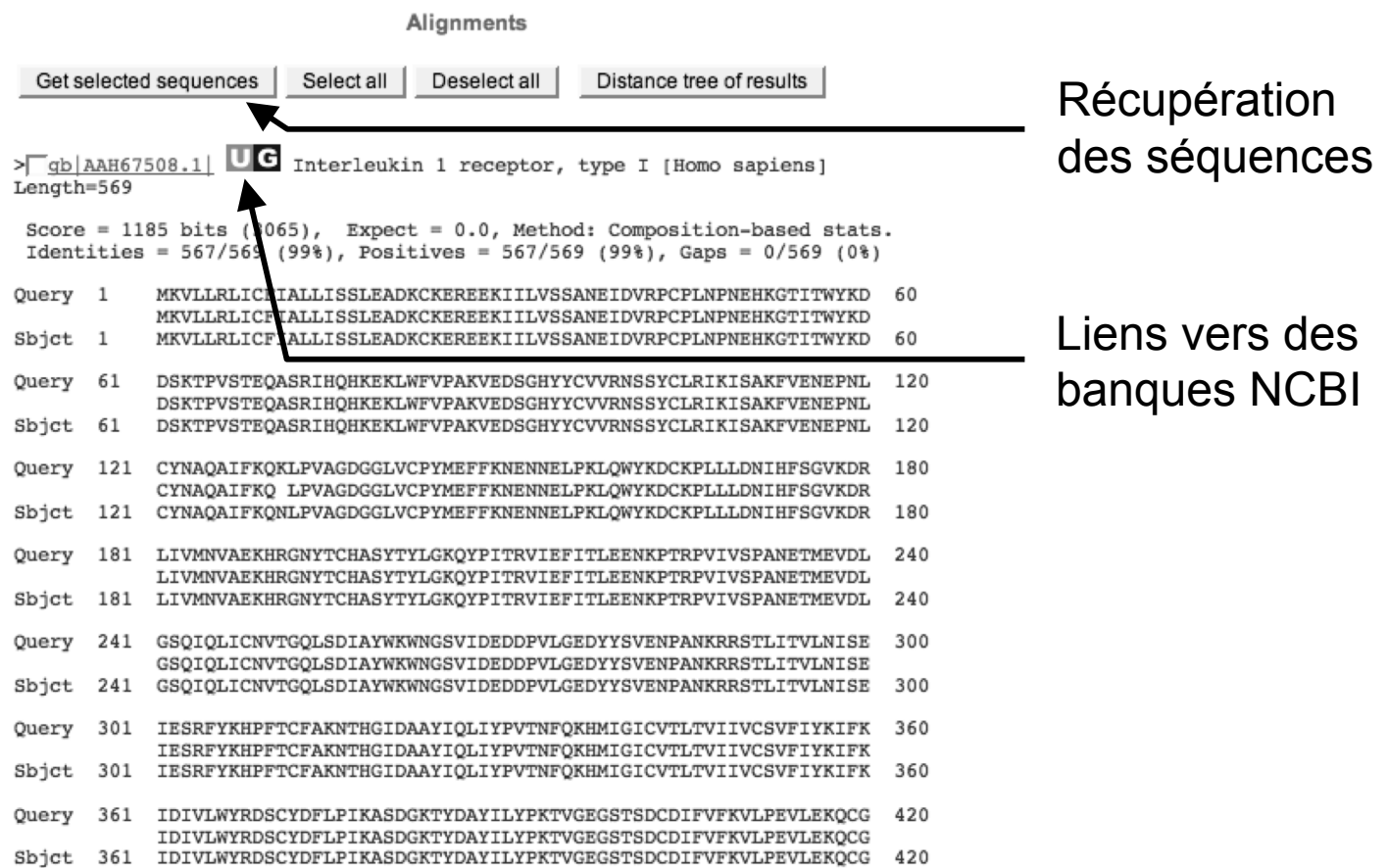

# Quelle approche adopter ?

- Choix d'un algorithme.
- Choix de la matrice de substitution.
- Pondération des *gaps*.
- Stratégie de recherche (nucléique ou protéique).
- Traitement du bruit de fond.
- Banque sur laquelle effectuer la recherche.
- Répétition de la recherche.

## Du bon usage de BLAST

■ L'annotation par similarité peut conduire à certains abus…

MZEORFG ILNSPDRACNLAKQAFDEAISELDSLGEESYKDSTLIMQLLXDNLTLWTSDTNEDGGDE BOV1433P IQNAPEQACLLAKQAFDDAIAELDTLNEDSYKDSTLIMQLLRDNLTLWTSDQQDEEAGE \* \* \*:.\*\* \*\*\*\*\*\*\*:\*\* \*\*\*.\* \*:\*\*\*\*\*\*\*\*\*\*\*\* \*\*\*\*\*\*\*\*\* .:: \*

```
Score = 87.4 bits (213), Expect = 1e-17Identities = 41/59 (69%), Positives = 50/59 (84%)
```
LOCUS BOV1433P 1696 bp mRNA MAM 26-APR-1993 DEFINITION Bovine brain-specific 14-3-3 protein eta chain mRNA, complete cds.

LOCUS MZEORFG 187 bp mRNA PLN 31-MAY-1994 DEFINITION Zea mays putative brain specific 14-3-3 protein, tau protein homolog mRNA, partial cds.

## Exercice d'application

- Récupérer la séquence P04118 au format Fasta sur le serveur du NCBI.
- Déterminer quels sont les homologues de cette séquence au moyen de BLAST :
	- Utilisation de la banque RefSeq.
	- Paramètre *Max target sequences* à 1000.
- Sachant que la colipase est d'origine pancréatique, que pensez-vous des résultats obtenus.